#### AS Statistics – Chapter 7 – Hypothesis Testing using a Binomial Distribution

Hypothesis tests are a way of decision whether an unusual result is **statistically significant** or likely to be the result of random chance. When testing a result from a binomial distribution:

The **null hypothesis**  $H_0$  is the assumption that the previous value of  $p$  remains true.

The **alternative hypothesis**  $H_1$  could be that the previous value of value of  $p$  has increased, decreased or changed.

The **significance level** is the probability of incorrectly rejecting the null hypothesis when it is in fact true.

We use this significance level as a cut-off point for how unlikely a result has to be before we reject  $H_0$ 

Hypothesis tests can be one-tailed (has  $p$  increased/decreased?) or two-tailed (has  $p$  changed?)

Hypothesis tests need to fit a very precise template, which is set out below as a model solution:

## Question

A coin is thought to be biased in favour of heads, with a 0.6 chance of getting a head on any single throw. In a sample of 20 throws, a total of 15 heads are recorded. Test at the 5% significance level whether this is evidence that the probability of getting a head is actually higher than previously thought.

## Solution

# - **Define your variable and its distribution** Let X be the number of heads recorded in 20 throws  $\rightarrow$  Assume  $X \sim B(20, 0.6)$ - **State your hypotheses and significance level**  $H_0$ :  $p = 0.6$  $H_1$ :  $p > 0.6$  (one-tailed, as we are testing whether the rate has **increased**)

Significance level:  $5\% = 0.05$ 

# - **Write down the relevant probability**

 $P(X \ge 15) = 1 - P(X \le 14) = 0.1256$  (15 heads, and any more extreme results in the same tail)

# - **Compare this to the significance level**

 $0.1256 > 0.05$ 

"Result is not significant, do not reject  $H_0$ " (15 heads or more isn't actually that unlikely to occur by chance)

#### - **Make a concluding statement in context**

"The evidence doesn't suggest the probability of getting a head is higher than previously thought"

#### Two-Tailed Tests

The above example would be a two-tailed test if we were checking whether the probability of getting a head has "changed" rather than increased. The alternative hypothesis would be  $H_1: p \neq 0.6$ 

The test follows the same steps, but we use **half of the significance level** as the 5% probability of rejecting the null hypothesis is shared between the upper and lower tails, so we would compare our probability to 0.025, not 0.05.

#### Critical Regions

The **critical region** is the range of possible values which would lead to you rejecting the null hypothesis – essentially, a list of which values would be considered **significant**. The value on the boundary of the critical region (the least extreme value for which  $H_0$  is rejected) is called the **critical value**.

A **one-tailed** test has a single critical region, with one critical value.

A **two-tailed** test has two critical regions, and so has two critical values. Remember to halve the significance level!

You need to be able to find critical region for one- and two-tailed tests by showing where the cumulative probabilities cross the significance level, which can require some trial and error.

Using the previous example, with  $X \sim B(20, 0.6)$  and a one-tailed test of the upper tail at the 5% level, we find that

 $P(X \le 15) = 0.9491 \rightarrow P(X \ge 16) = 0.0509 > 0.05 \leftarrow$  this is the 5% significance level  $P(X \le 16) = 0.9840 \rightarrow P(X \ge 17) = 0.0160 < 0.05$ 

**Make sure you show the values either side of the significance level!** The exam boards expect to see this to confirm that you have checked that your critical value is correct.

So the critical value is 17 and the critical region is  $X \ge 17$  or  $X = \{17, 20\}$ 

This means we will reject  $H_0$  if there are 17 or more heads, and accept  $H_0$  otherwise.

You may see reference to the **acceptance region** as well, which in this case is {0 , 16 }

If the previous example was two-tailed, with  $H_1: p \neq 0.6$  you would show the following:

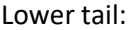

 $P(X \le 7) = 0.0210 \le 0.025$   $P(X \ge 16) = 0.0509 > 0.025$  $P(X \le 8) = 0.0565 > 0.025$   $P(X \ge 17) = 0.0201 < 0.025$ 

Note that we are comparing to 2.5%, not 5%, as the test is two-tailed.

The critical values are 7 for the lower tail and 17 for the upper tail.

The critical region is  $\{X \le 7 \cup X \ge 17\}$ , which can just be written as " $X \le 7$  or  $X \ge 17$ "

We reject  $H_0$  if there are either 7 heads or fewer, or 17 heads or more, and we accept  $H_0$  otherwise.

Upper tail: